## Parte 2 – Modelos de Demanda Agregada

Esta parte compõe-se de dois capítulos (o capítulo 4 e o 5 do livro-texto) com distintos modelos discutindo os determinantes da demanda agregada.

### **Capítulo 4 – Modelos simplificados de determinação da renda**

- A macroeconomia atém-se a duas questões principais (p. 69):
	- 1 a ) O que determina o nível de produto efetivo em relação ao produto potencial em um dado período de tempo? Este é o problema da determinação da renda, uma questão de curto-prazo.
	- 2 a ) O que determina o nível e a taxa de crescimento do produto de pleno emprego ou produto potencial? Esta é a questão básica da Teoria do Crescimento, tratada como longo prazo.
- Esta disciplina se atém ao problema da determinação da renda, ou seja, à primeira questão supramencionada.

#### **A origem dos modelos simplificados**

- Paul Samuelson propôs um modelo macroeconômico simplificado (de fácil visualização gráfica) que explicasse a determinação do nível de produto de equilíbrio e que evidenciasse o princípio da demanda efetiva.
- Há diversas versões do modelo macroeconômico simplificado e esta disciplina apresenta duas dessas versões e na seção de exercícios é proposto um terceiro modelo macroeconômico simplificado.

### **Hipóteses dos modelos simplificados (p. 69)**

- (1) considera-se apenas um dos mercados em que a macroeconomia divide a economia, que é o mercado de bens e serviços (também chamado de mercado de produto), não considerando os mercados de moeda, títulos, trabalho e divisas;
- (2) o nível de preço é considerado como sendo constante (é a famosa frase: "suponha que o nível de preços seja  $P_0$ " ou "dado o nível de preço P $^{''}_{0}$ );
- (3) o investimento privado é determinado fora do modelo (ou seja, o investimento privado é exógeno ao modelo, mas não à economia);
- (4) não se considera a presença de moeda em sua análise.

#### **Utilidades dos modelos simplificados**

- Os modelos simplificados permitem (p. 70):
- (1) a demonstração do princípio da demanda efetiva, ou seja, são variações da demanda agregada que afetam o nível de produto (ou renda) e não o inverso;
- (2) visualizar e quantificar o efeito multiplicador de um aumento de gastos autônomos sobre o produto de equilíbrio;

#### **Utilidades dos modelos simplificados**

• Os modelos simplificados permitem (p. 70): (3) analisar os efeitos, sobre o produto de equilíbrio, de um aumento de gastos do governo de mesma magnitude que o aumento de arrecadação de tributos;

(4) analisar os efeitos sobre o produto de equilíbrio do aumento da propensão marginal a poupar sobre a renda disponível.

#### **4.1) A identidade entre dispêndio e renda**

Supondo Rf = 0, tem-se:

 $Y = C + Ir + G + (X - M)$  ótica do dispêndio (p.28)

 $Y = C + S + T$  ótica da alocação da renda gerada, supondo Rf=0 (p.30)

Assim:

$$
\underbrace{C + Ir + G + (X - M)}_{\text{Dispêndio}} = Y = \underbrace{C + S + T}_{\text{N.}} \times
$$

#### **4.2) A identidade entre dispêndio e renda em valores reais**

- Devido à inflação, o valor real é diferente do valor nominal. Tem-se, por exemplo, y = Y/P.
- Letra minúscula indica valor deflacionado e letra maiúscula indica valor nominal.
- Assim, em termos reais surgem:

#### $c + ir + g + (x - m) \equiv y \equiv c + s + t$

Ou, subtraindo c em ambos os membros, tem-se:

 $i**r** + **g** + (**x** - **m**) = **y** - **c** = **s** + **t**$ 

**Determinantes do investimento privado (equação 4.3, p. 71)**

 $ir + g + (x - m) \equiv y - c \equiv s + t$ 

Produto final, em bens e serviços, não consumido pelas famílias Parcela da renda que não é consumida = **poupança social**

Em uma economia fechada  $(x = m = 0)$  e sem governo  $(g = t = 0)$ , a expressão acima se transforma em ir  $\equiv$  s, o que leva alguns autores a dizerem que a expressão acima implica o investimento se igualar à poupança.

#### **Determinantes do investimento privado**

 $\mathbf{r} + \mathbf{g} + (\mathbf{x} - \mathbf{m}) \equiv \mathbf{y} - \mathbf{c} \equiv \mathbf{s} + \mathbf{t}$ 

Reagrupando as variáveis, tem-se:  $ir = s + (t - g) + (m - x)$ 

Observe que o investimento privado (ir) tem que ser igual à soma da poupança privada (s), do superávit do governo (t – g) e do déficit em transações correntes (m – x). Esta última é a poupança externa usada para financiar o investimento interno.

A expressão acima é muito usada por órgãos como o Banco Mundial e o FMI na avaliação das economias.

10 Por que o déficit público inibe o investimento privado? Isto é chamado de efeito *crowding out*.

#### **4.3) Investimento planejado** *versus* **investimento realizado**

- Tem-se que:  $ir = ip + in$
- ir = investimento realizado
- ip = investimento planejado, isto é, o investimento desejado pelas firmas no início do processo de produção.
- in = investimento não-planejado mas realizado, isto é, Investimento que ocorre no final do período.
	- Por definição, tem-se: ip = FBKF + VPE

 $ir = FBKF + VPE + VNPE$ 

FBKF = formação bruta de capital fixo VPE = variação planejada em estoques VNPE = variação não planejada em estoques Não confunda investimento com aplicação financeira e

nem com aquisição de patrimônio.

Atente-se que VNPE por se nulo, positivo ou negativo, tal que ir = ip, ir  $>$  ip ou ir  $<$  ip, respectivamente.

#### **4.3) Investimento planejado** *versus* **investimento realizado (p. 73)**

- No início do processo de produção: c + ip + g + (x – m) = y = c + s + t (situação *ex-ante* ou planejada)
- No final do processo de produção:  $c + ir + g + (x - m) \equiv y \equiv c + s + t$  (situação *ex-post*
- ou realizada) • Se ip = ir, obtém-se a renda de equilíbrio, y<sup>e,  $\dot{}$ </sup> igual ao PIB de equilíbrio:

 $c + ip + g + (x - m) = y^e = c + s + t$ 

Demanda Agregada (yd)

Alocação da renda Produto Agregado (yo)

#### **4.3) Investimento planejado** *versus* **investimento realizado**

- No início do processo de produção: c + ip + g + (x – m) = y = c + s + t (situação *ex-ante* ou planejada)
- No final do processo de produção:  $c + ir + g + (x - m) = y = c + s + t$  (situação *ex-post* ou realizada)
- Se ip = ir, obtém-se a renda de equilíbrio, y<sup>e</sup>, igual ao PIB de equilíbrio:  $c + ip + g + (x - m) = y^e = c + s + t$
- Subtraindo c em todos os membros:  $ip + g + (x - m) = y<sup>e</sup> - c = s + t$

## Equações de equilíbrio no mercado de produto

• As seguintes equações são usadas ALTERNATIVAMENTE para expressar equilíbrio no mercado de produto  $(y^{\circ} = y^{\circ})$ :

- $y^e = c + ip + g + (x m)$  ou
- $ip + g + (x m) = s + t$

Mas como são determinados c, ip, g, x, m e t?

- Supõe-se, inicialmente, que ip, g, t, x e m são dados à economia (são variáveis exógenas).
- O consumo depende da renda disponível, isto é:  $c = f(y - t)$
- Supondo que a função consumo seja linear:

 $c = a_0 + a_1 (y - t)$ 

 $a_0$  = consumo mínimo da coletividade. Mesmo que  $(y - t) = 0$ , a sociedade tem que consumir um mínimo para sobreviver. a1 = propensão marginal a consumir (PMgC)

PMgC é o acréscimo no consumo para cada unidade de acréscimo na renda disponível:

$$
a_1 = \frac{\Delta c}{\Delta (y - t)} = \frac{\text{acréscimo no consumo privado}}{\text{acréscimo na renda disponível}} = PMgC
$$

Exemplo, PMgC = 0,75. Isto é, cada R\$ 1,00 a mais de renda disponível implica o consumo do setor privado aumentar em R\$ 0,75. Como se interpreta PMgC = 0,74?

• A poupança no setor privado (s) é a parcela da renda disponível não consumida:

$$
s = (y - t) - c
$$
  
\n
$$
s = (y - t) - a_0 - a_1 (y - t)
$$
  
\n
$$
s = -a_0 + (1 - a_1) (y - t)
$$
  
\n
$$
em que:
$$

 $(1 - a_1)$  = propensão marginal a poupar (PMgS).  $-\overline{a_0}$  = montante da dívida do setor privado no nível de renda disponível zero para garantir a sobrevivência das famílias.

• A PMgS é o acréscimo na poupança do setor privado para cada unidade de acréscimo na renda disponível, tem-se:

$$
(1-a1) = \frac{\Delta s}{\Delta(y-t)} = \frac{\text{acréscimo na poupança do setor privado}}{\text{acréscimo na renda disponível}} = PMgS
$$

Exemplo,  $PMgS = 0,25$ . Cada R\$ 1,00 a mais de renda disponível implica a poupança privada aumentar em R\$ 0,25. Como se interpreta PMgS = 0,26?

• Nota-se que: PMgS + PMgC = 1 **4.4) Primeiro modelo macroeconômico simplificado** No exemplo algébrico tem-se: PMgS = 1-a<sub>1</sub> e  $PMGC = a_1$ 

• Logo:

E se  $PMGC = 0.77$ , qual é o valor de  $PMgS?$ 0 < PMgS < 1  $0 < PMqC < 1$ Exemplos:  $PMGC = 0.75$  e  $PMGS = 0.25$  $PMGC = 0.76$  e  $PMGS = 0.24$ 

- Outros conceitos:
	- Propensão Média a Consumir em relação à renda total (PMC\*) :

$$
PMC^* = \frac{c}{y}
$$

– Propensão Média a Poupar em relação à renda total (PMS\*):

$$
PMS^* = \frac{S}{y}
$$

- Outros conceitos:
- Propensão Média a Consumir em relação à renda disponível (PMC):

*yd c*  $PMC =$ 

– Propensão Média a Poupar em relação à renda disponível (PMS): *yd s PMS*

• A PMC e a PMS varia ao longo do tempo. Para o Brasil (boxe 4 na página 74):

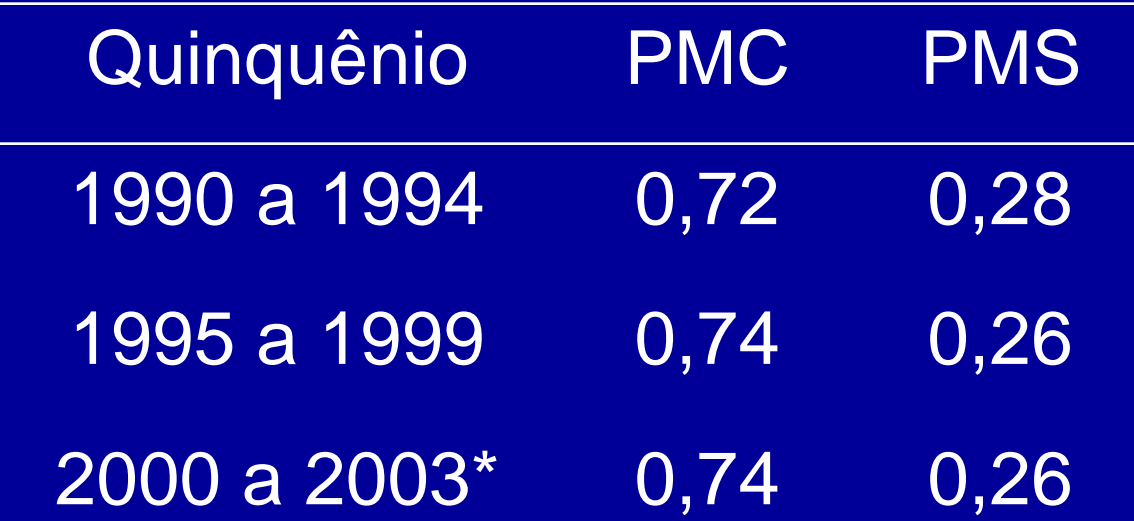

Nesse período, a propensão marginal a consumir foi de 0,65.

4.4.1 Igualdade entre a produção e a demanda agregada (p. 75)

• Sabe-se que:

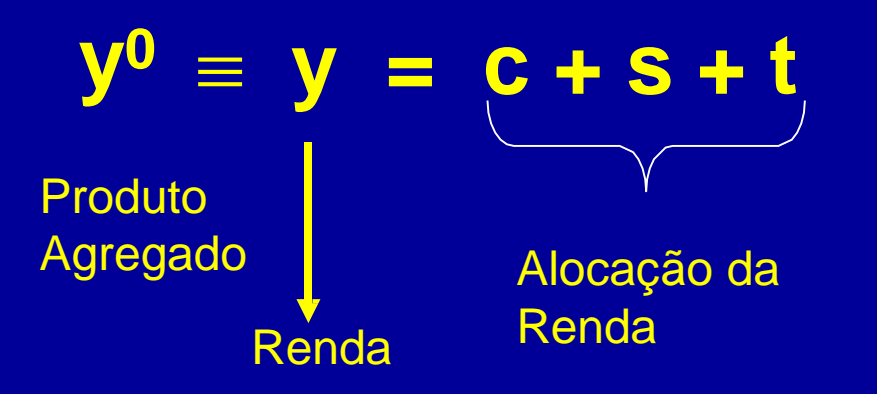

Considerando Rf = 0, ver equação na página 30.

Todo bem ou serviço final produzido equivale à renda (nas formas de aluguéis, salários, lucros e juros obtidos ao longo de seu processo de produção). Portanto, produto é idêntico à renda.

4.4.1 Igualdade entre a produção e a demanda agregada (p. 75)

• Sabe-se que:

# **y<sup>d</sup> = c + ip + g + x** – **m**

**Demanda** Agregada em **Equilíbrio** 

Equações Alternativas de Equilíbrio no Mercado de Bens e Serviços

 $\bullet$  1ª equação de equilíbrio. Como y  $\equiv$  y<sup>o</sup> = y<sup>d</sup>, tem-se :

```
y^e = c + ip + g + x - m
```

```
ou
```
- •2ª equação de equilíbrio (alternativa):
	- $c + ip + g + x m = c + s + t$

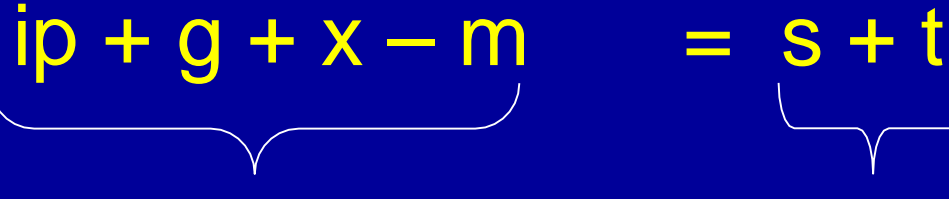

Produto não consumido pelas famílias

Poupança **Social** 

## Equações de Equilíbrio no Mercado de Bens e Serviços

• Tomando a 1<sup>a</sup> equação de equilíbrio anterior, isto é:

 $y^{e} = c + ip + g + x - m$ 

Considere que **ip, g, x, m** e **t** sejam dados e **c = a<sup>0</sup> + a<sup>1</sup> ·(y** – **t) equação de comportamento**

Substituindo a função **consumo** na equação de renda de equilíbrio, tem-se:

 $y<sup>e</sup> = a<sub>0</sub> + a<sub>1</sub>·(y<sup>e</sup> - t) + ip + g + x - m$ 

 $y^e = a_0 + a_1 (y^e - t) + ip + g + x - m$  $y<sup>e</sup> = a<sub>0</sub> + a<sub>1</sub> · y<sup>e</sup> - a<sub>1</sub> · t + ip + g + x - m$ 

 $y^e$  (1 – a<sub>1</sub>) = a<sub>0</sub> – a<sub>1</sub> ·t + ip + g + x – m

$$
y^{e} = \underline{1 \quad 1 \quad (a_{0} - a_{1} \cdot t + ip + g + x - m)}
$$

A equação (4.10) na página 75 – reproduzida acima – é de determinação do PIB de Equilíbrio.

## **Exemplos**

• Considere que:  $c = 10 + 0.8 \cdot (y - t)$  $ip = 10$   $g = 5$   $t = 5$   $x = 6$   $m = 5$  $y<sup>e</sup>=?$ 

$$
y^e = \underline{1 \quad 1 \quad \cdot (10 - 0.8 \cdot 5 + 10 + 5 + 6 - 5)}
$$
  
1 - 0.8

$$
y^e = 110
$$

## **Exemplos**

- Considere que:  $c = 10 + 0.8$  $(y t)$  $ip = 11$   $g = 5$   $t = 5$   $x = 6$   $m = 5$  $v^e = ?$ 
	- $y^e = 1$   $(10 0.8 \cdot 5 + 11 + 5 + 6 5)$  $1 - 0.8$

$$
y^e = 115
$$

 $\Delta i$ **p** = 1  $\longrightarrow \Delta y^e = 5$ 

## **Exercícios**

- 1) Considere que:  $c = 10 + 0.8 \cdot (y t)$  $ip = 10$   $g = 6$   $t = 6$   $x = 6$   $m = 5$ Qual é o valor de y<sup>e</sup> quando se usa a equação (4.10) da p. 75?
- 2) Considere que:  $c = 10 + 0.75 \cdot (y t)$  ip = 10  $g = 5$   $t = 5$   $x = 6$   $m = 5$ Qual é o valor de y<sup>e quando se</sup> usa a equação (4.10) da p. 75?
- Compare os novos valores de ye com os do primeiro exemplo.

Modelos simplificados de determinação da renda: versão algébrica *versus* versão geométrica

- Desenvolvemos, até agora, a versão algébrica de determinação do PIB de equilíbrio (equação 4.10 da página 75), considerando uma função consumo e supondo ip, g, x, m e t como sendo dados. Essa versão permitiu vermos o multiplicador de gastos autônomos e o teorema do orçamento equilibrado.
	- Os mesmos fenômenos também podem ser vistos na versão geométrica do modelo.
	- Quais as vantagens e desvantagens de cada versão?

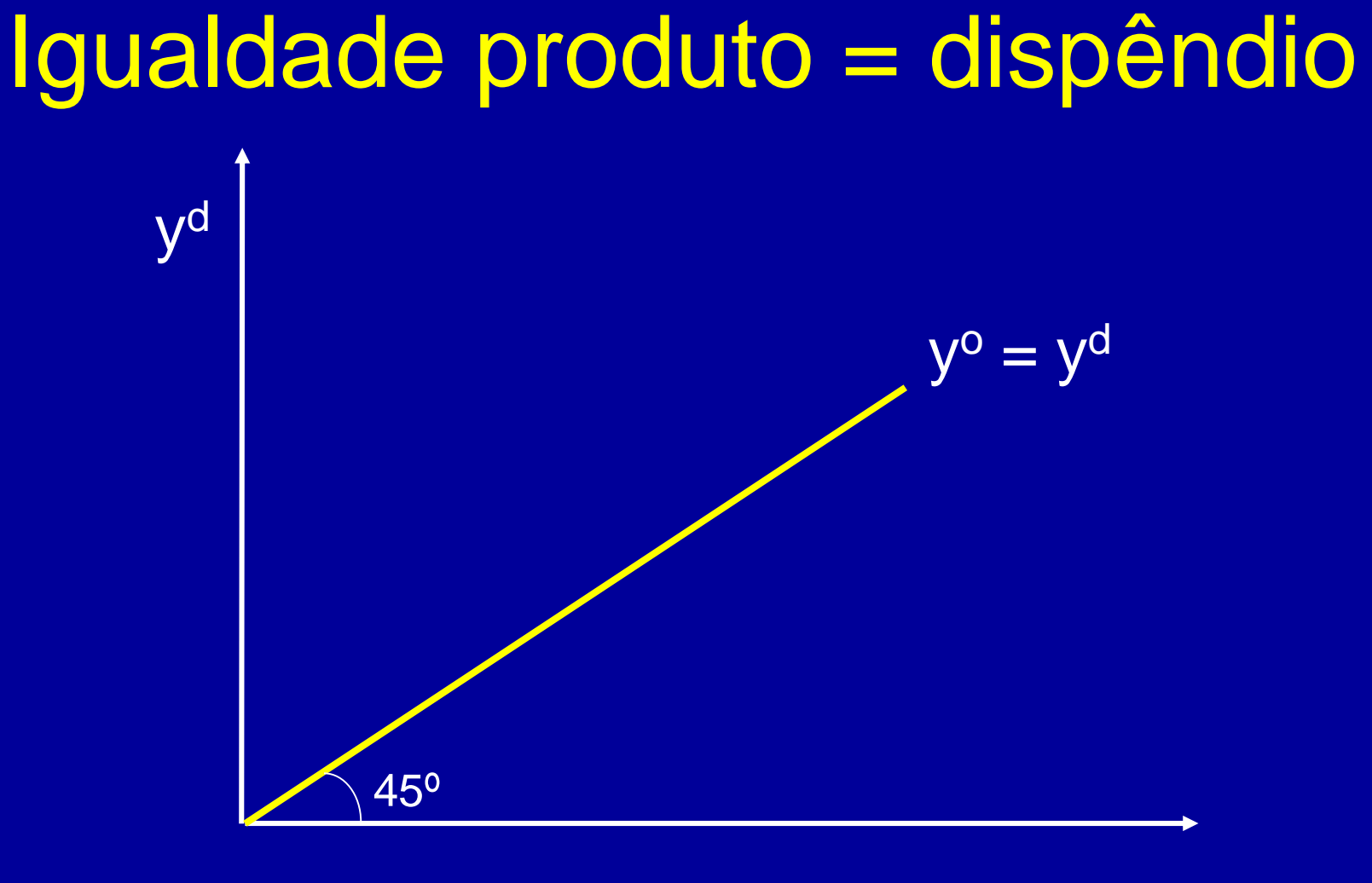

 $y \equiv y^{\circ}$ 

A reta amarela é uma bissetriz que mostra a igualdade entre produto (sempre igual à renda) e demanda agregada. Ou seja, a economia estará em equilíbrio em qualquer ponto ao longo da reta amarela.

## A Curva de dispêndio (figura 12 na p. 76)

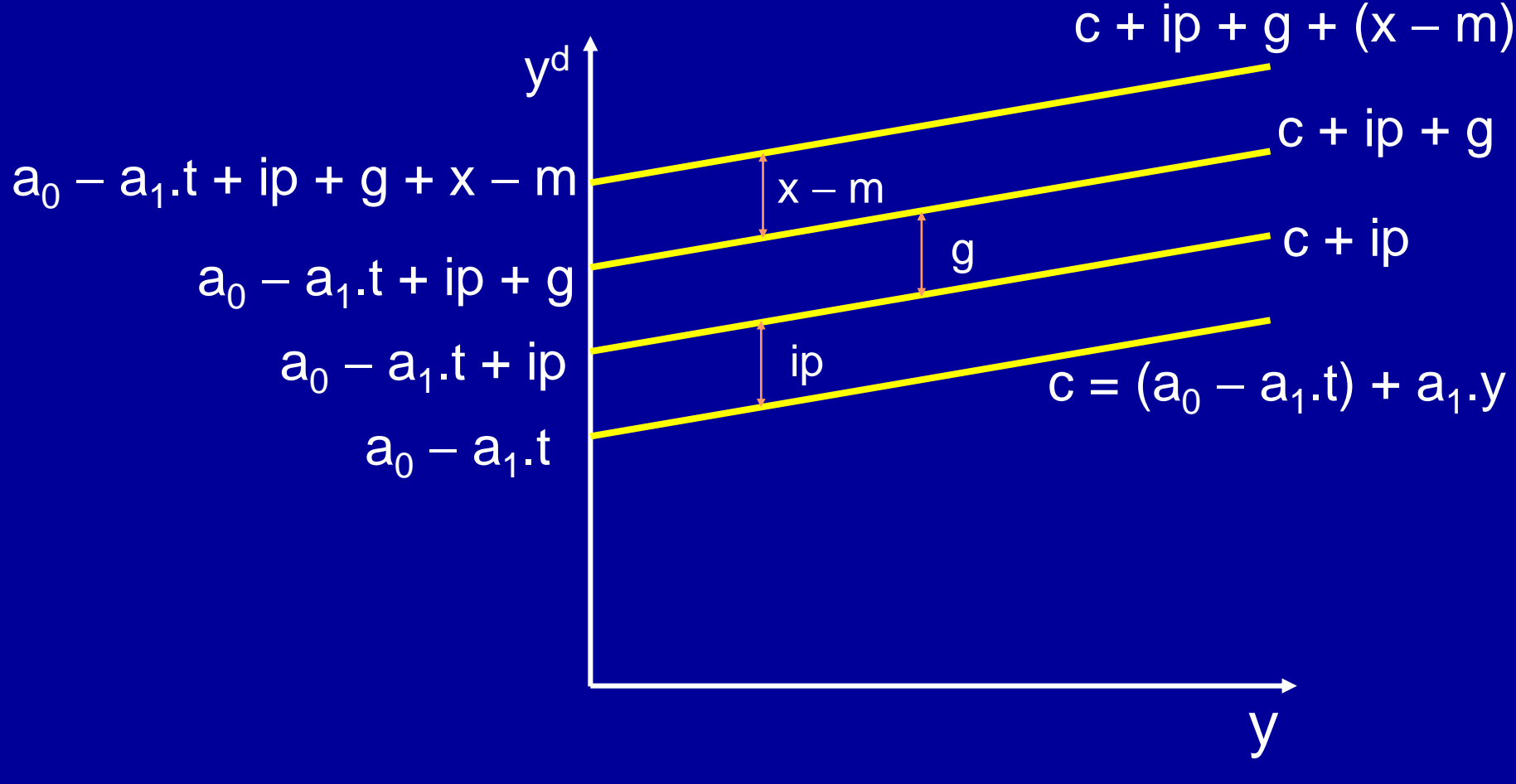

A reta c+ip+g+(x-m), que corresponde a uma equação de comportamento, mostra possíveis pontos de renda e dispêndio que a economia pode ter. No entanto, apenas um desses pontos será de equilíbrio. Qual?

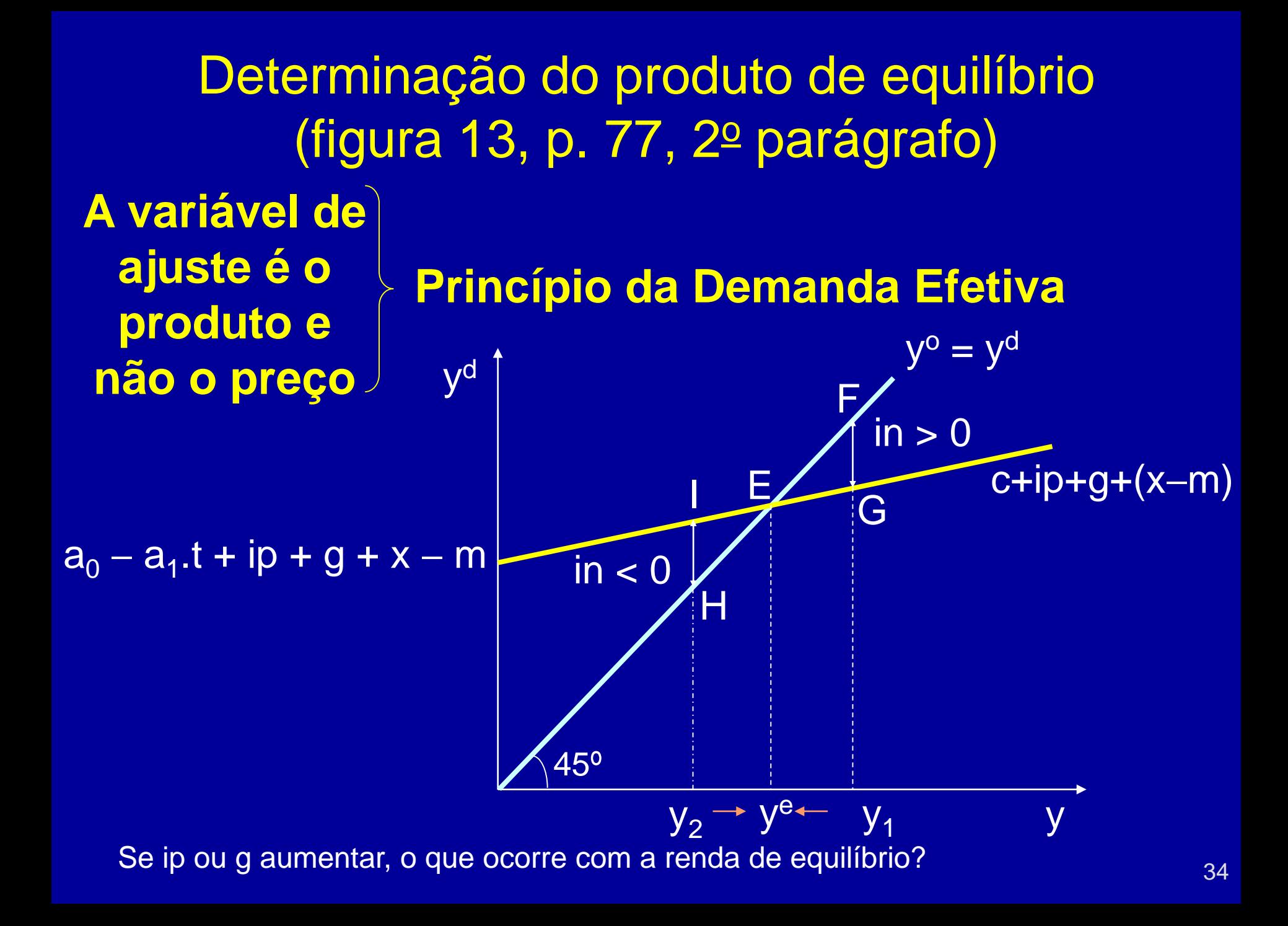

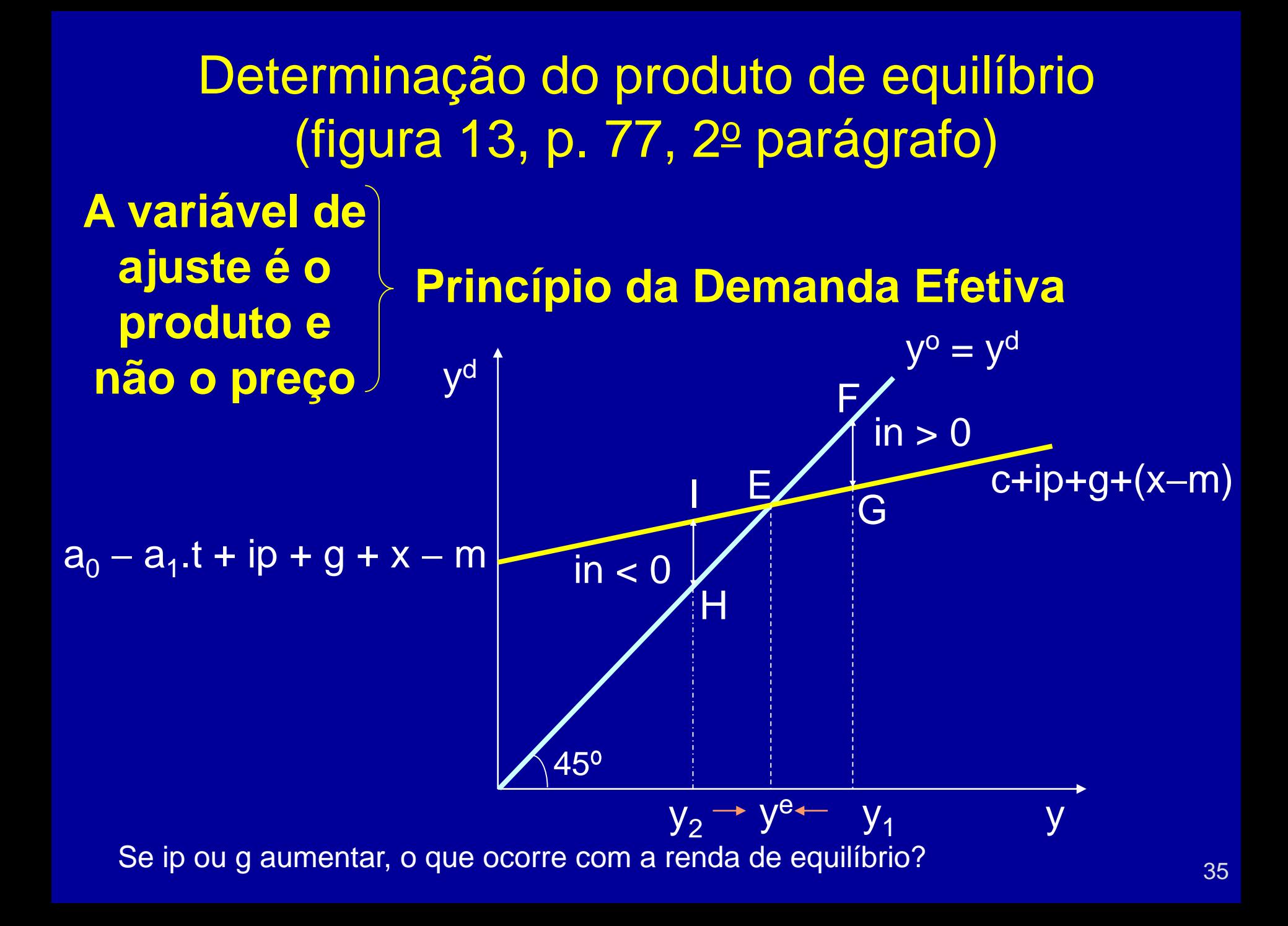

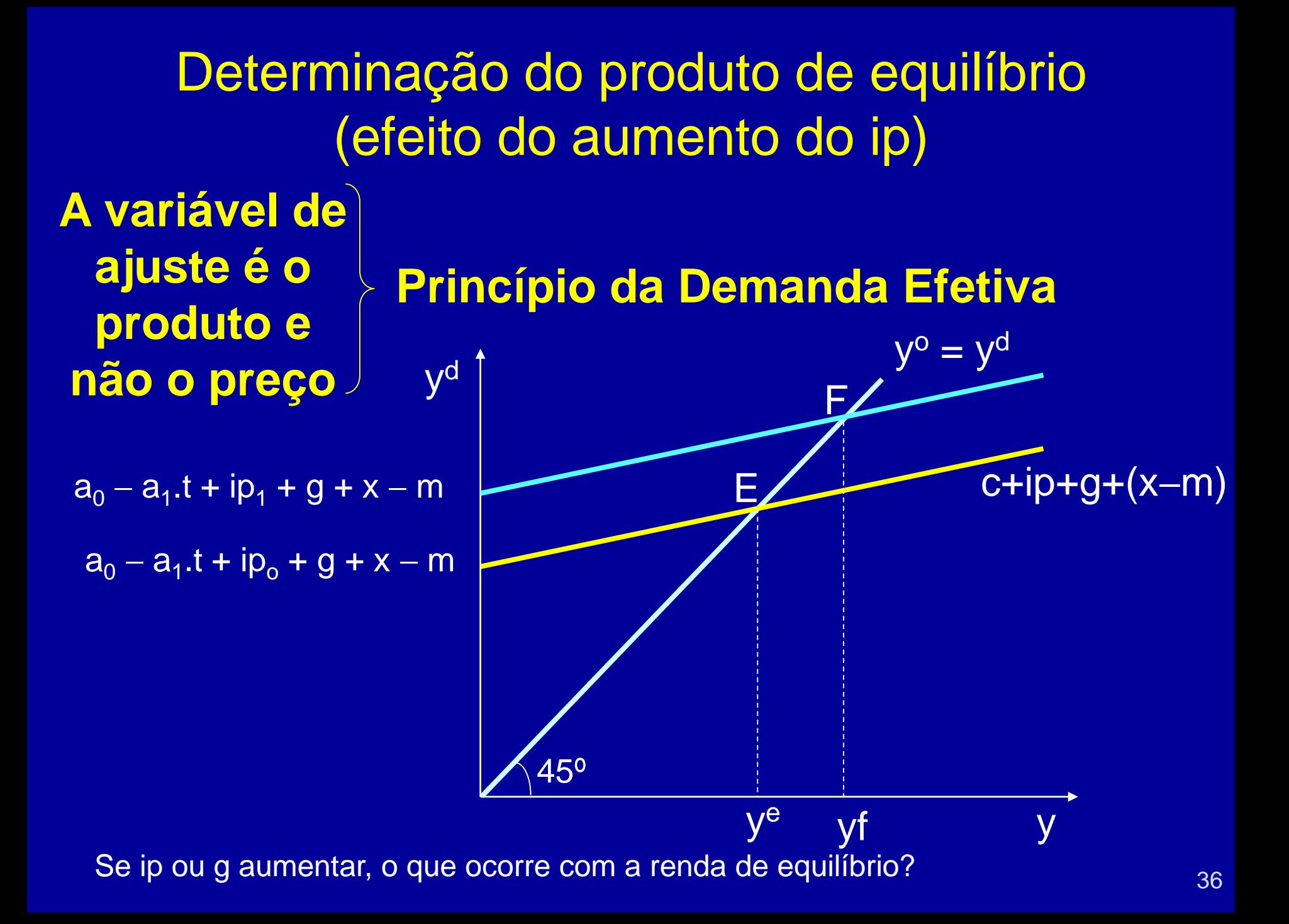
# Determinação do produto de equilíbrio

• A condição de equilíbrio no mercado de produto é (lembre-se: y <sup>0</sup> produto agregado, y renda e y<sup>d</sup> demanda agregada):

 $y^0 \equiv y = c + s + t$ 

$$
yd = c + ip + g + x - m
$$

- O equilíbrio é:  $y^0 = y^d$
- 1<sup>a</sup> alternativa:  $y = c + ip + g + x m$  (caso da figura 13 na p. 77)
- $2^{\underline{a}}$  alternativa (ver slide 25): ip + g + x m = s + t

Vamos desenhar o gráfico da 2ª alternativa. Este último facilitará, no capítulo 5, obter-se a curva IS. Sabe-se que (ver página 74):  $s = -a_0 + (1 - a_1) \cdot (y - t)$ Some t em ambos lados da expressão, e tem-se:  $s + t = -a_0 + (1 - a_1) \cdot y - (1 - a_1) \cdot t + t$ 

$$
s + t = -a_0 + a_1 \cdot t + (1 - a_1) \cdot y
$$

$$
s + t = -a_0 + a_1 \cdot t + (1 - a_1) \cdot y
$$
  
Intercepto coefficient angular

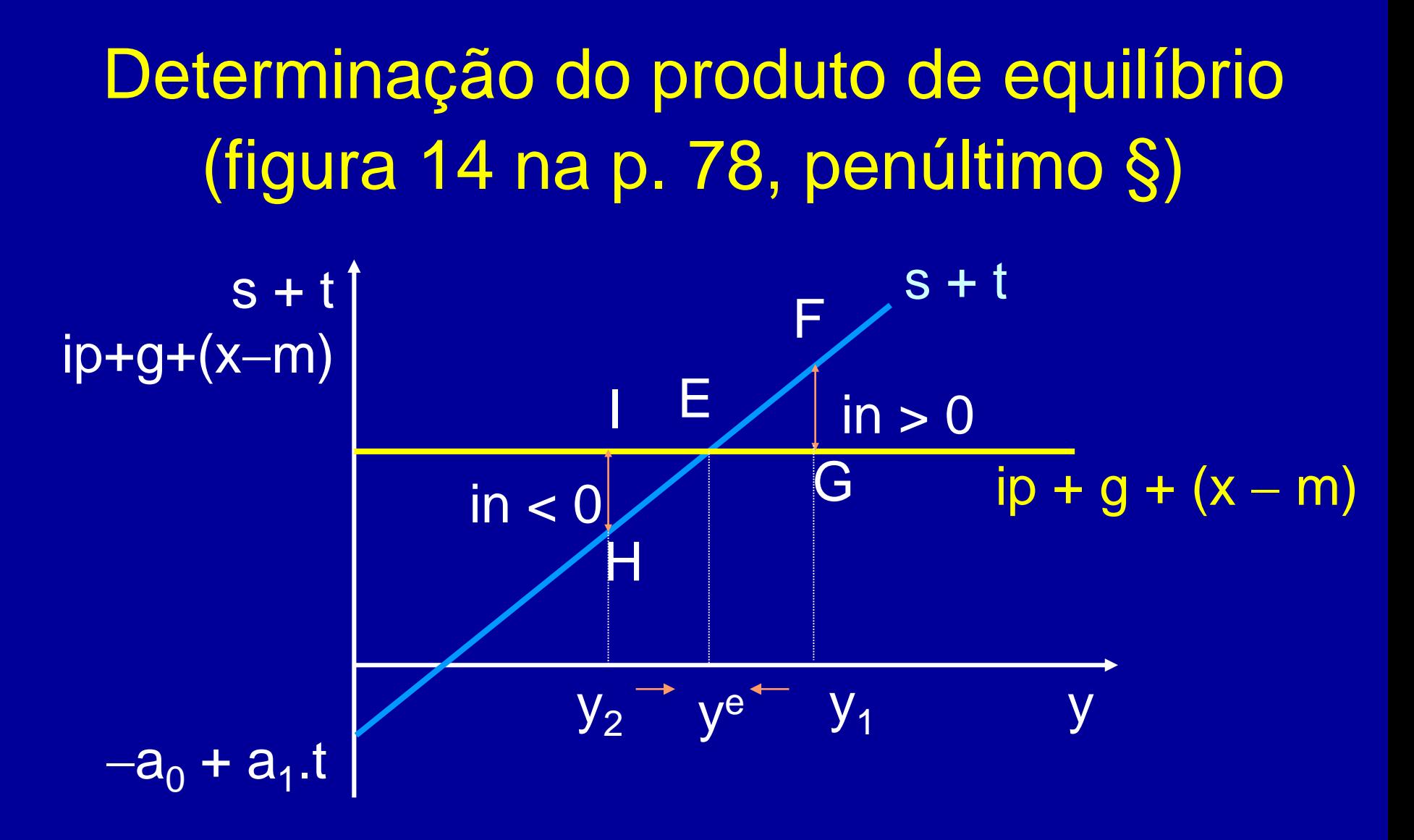

Se ip ou g aumentar, o que ocorre com a renda de equilíbrio?

Determinação do produto de equilíbrio (efeito do aumento do investimento, ip<sub>1</sub> > ip<sub>o</sub>)

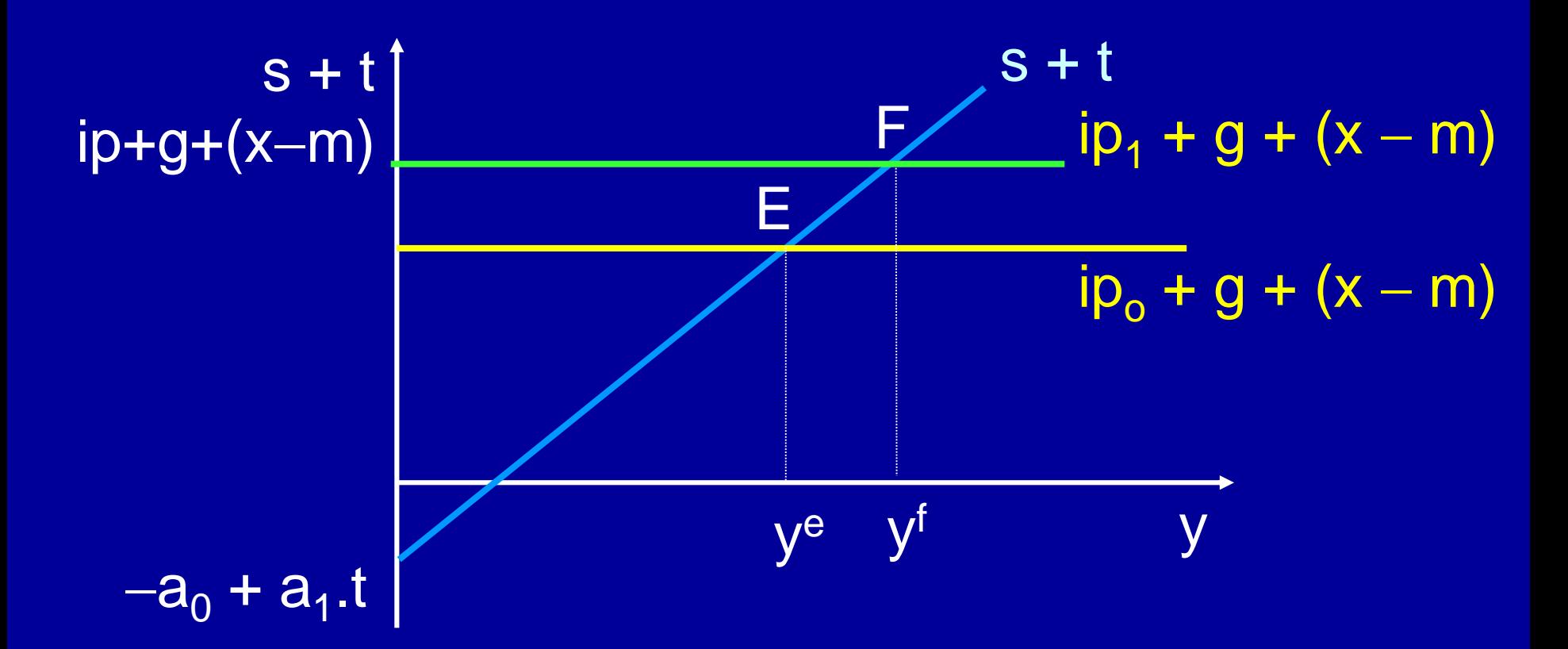

Se ip ou g aumentar, o que ocorre com a renda de equilíbrio? Compare os slides 36 e 40. Eles mostram o mesmo princípio da demanda efetiva.

4.4.2 Efeitos do aumento da Parcimônia sobre o Nível de Renda

PMgS (1 – a<sup>1</sup> ) a<sup>1</sup> Se (1 – a<sup>1</sup> ) = 0,3 a<sup>1</sup> = 0,7 Se (1 – a<sup>1</sup> ) = 0,4 a<sup>1</sup> = 0,6

## Efeitos do aumento da parcimônia sobre a renda (p. 79)

y  $S_1 + t$  $s + t$  $ip + g + (x - m)$  $ip + g + (x - m)$ E y e  $S_0 + t$ F y f

As retas  $s_1 + t$  e  $s_0 + t$  não são paralelas. O intercepto no eixo horizontal é  $-a_0 + a_1.t$ , e o  $a_1$  está diminuindo.

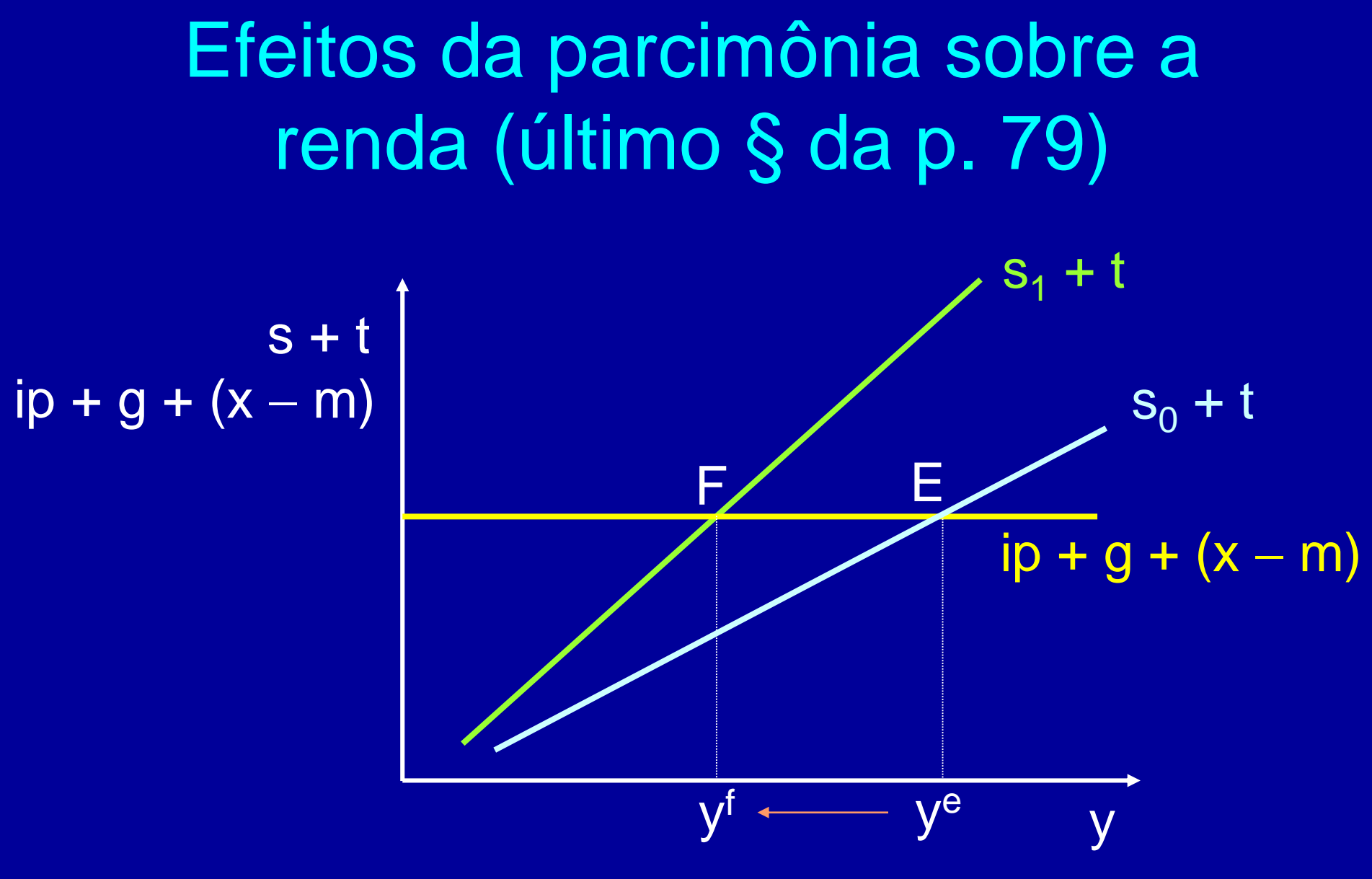

**O que ocorre se ip for considerado uma função direta da renda?**

Modelo Macroeconômico Simplificado Alternativo

• Equações de Comportamento:  $ip = ip(y)$  $\overline{c} = \overline{c(y - t)}$  $s = s(y - t)$ 

• Variáveis exógenas: **g**, **x**, **m**, **t**

#### Modelo Macroeconômico Simplificado Alternativo (1º parágrafo da p. 80)

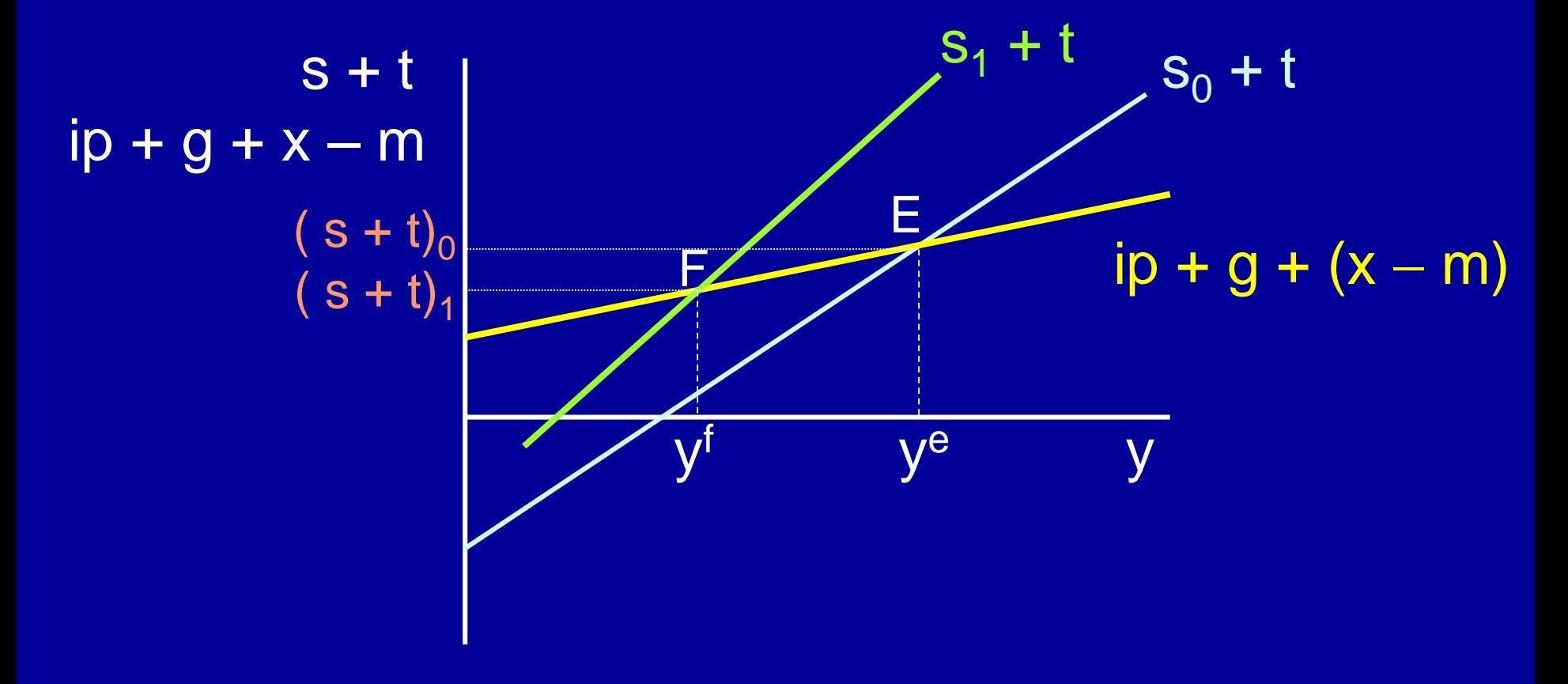

**Paradoxo da Parcimônia: PMgS↑ s↓**

#### 4.4.3 O multiplicador de Despesas Autônomas (p. 80)

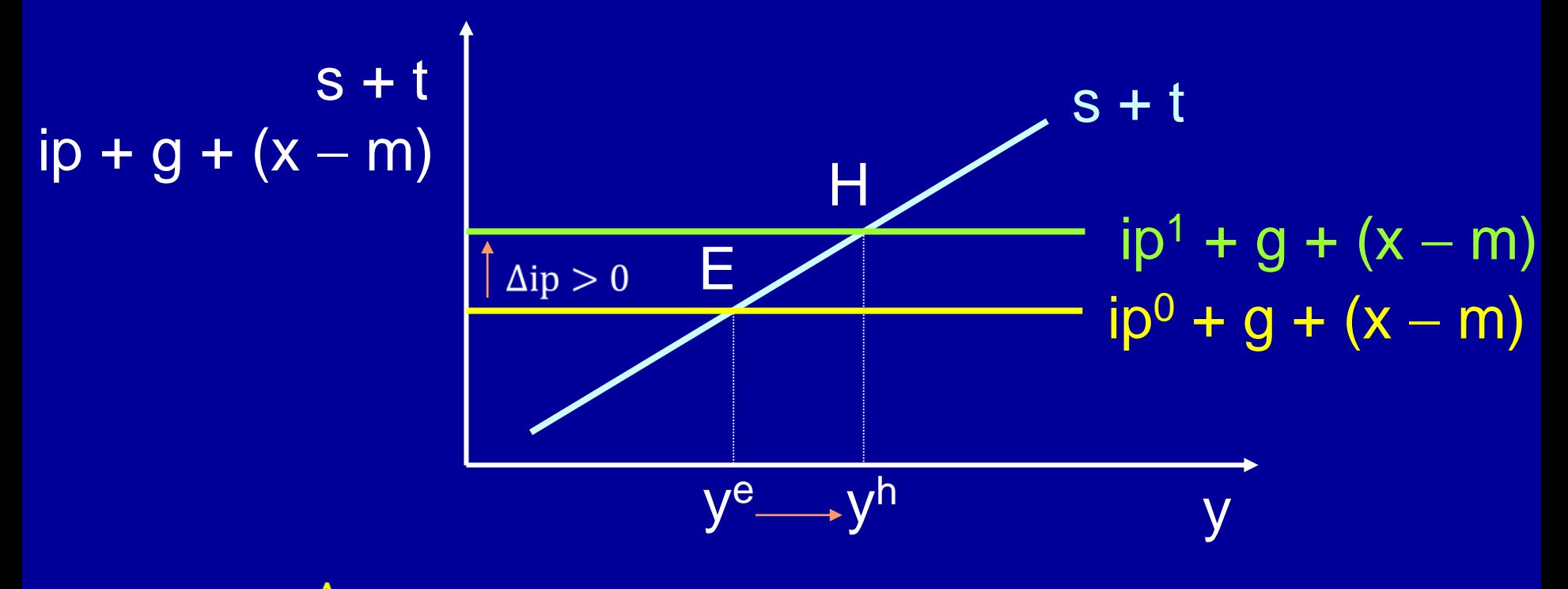

A razão  $\frac{\Delta y}{\Delta i}$  é o multiplicador do investimento Efeitos do aumento do investimento planejado.

#### 4.4.3 O multiplicador de Despesas Autônomas

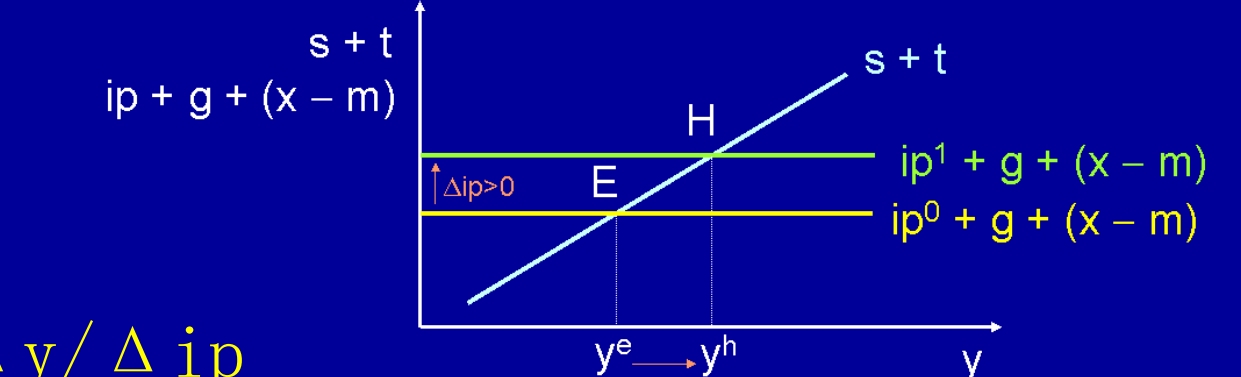

• Multiplicador =  $\Delta y / \Delta$  ip

 $\frac{\Delta y}{\Delta ip} = \frac{y^n - y^e}{ip^1 - ip^0} = \frac{1}{tg\beta}$  $s + t = a_0 + a_1 \cdot t + (1 - a_1) \cdot y$  $\text{tg}\beta = \frac{\partial(\text{s}+\text{t})}{\partial \text{v}} = 1-a_1$  $1<sup>1</sup>$  $\frac{\Delta y}{\Delta ip} = \frac{1}{1 - a_1} = \frac{1}{PMgS} = \frac{1}{1 - PMgC}$ 

#### 4.4.3 O multiplicador de Despesas Autônomas

 $s + t$ 

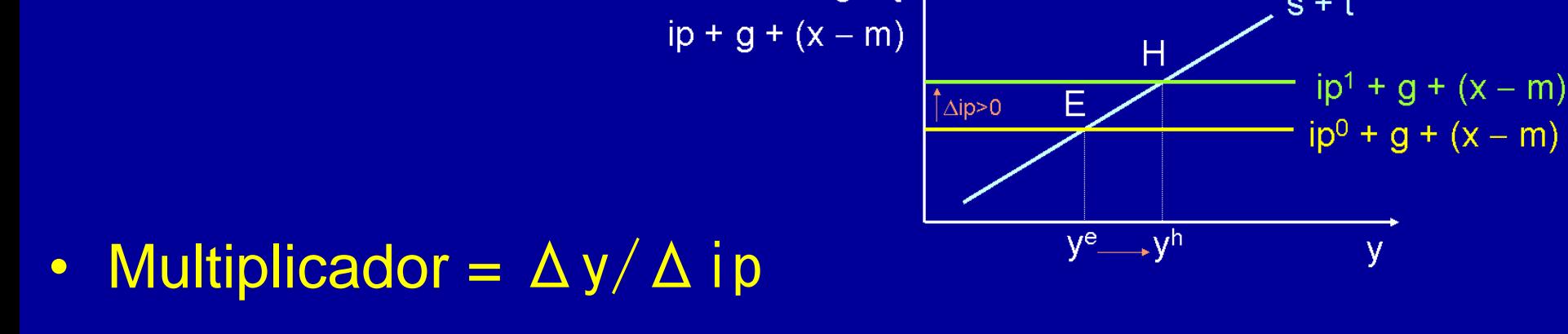

$$
\frac{\Delta y}{\Delta ip} = \frac{1}{1 - a_1} = \frac{1}{PMgS} = \frac{1}{1 - PMgC}
$$

Sabe-se que: 0 < PMgS < 1. Portanto, o multiplicador é maior do que 1. Ou seja, um aumento de R\$ Z do ip causa um aumento de R\$ Y maior do que R\$ Z

## Exercícios

• No primeiro modelo macroeconômico simplicado, sabe-se que o multiplicador de gastos autônomos é:

$$
\frac{\Delta y}{\Delta ip} = \frac{1}{1 - a_1} = \frac{1}{PMgS} = \frac{1}{1 - PMgC}
$$

- Calcule, o valor desse multiplicador quando:
- a)  $PMGC = 0,75$
- b)  $PMGC = 0,80$
- $\bullet$  c) PMgC = 0,68

## Etapas do Raciocínio do Multiplicador (2º § da p. 81)

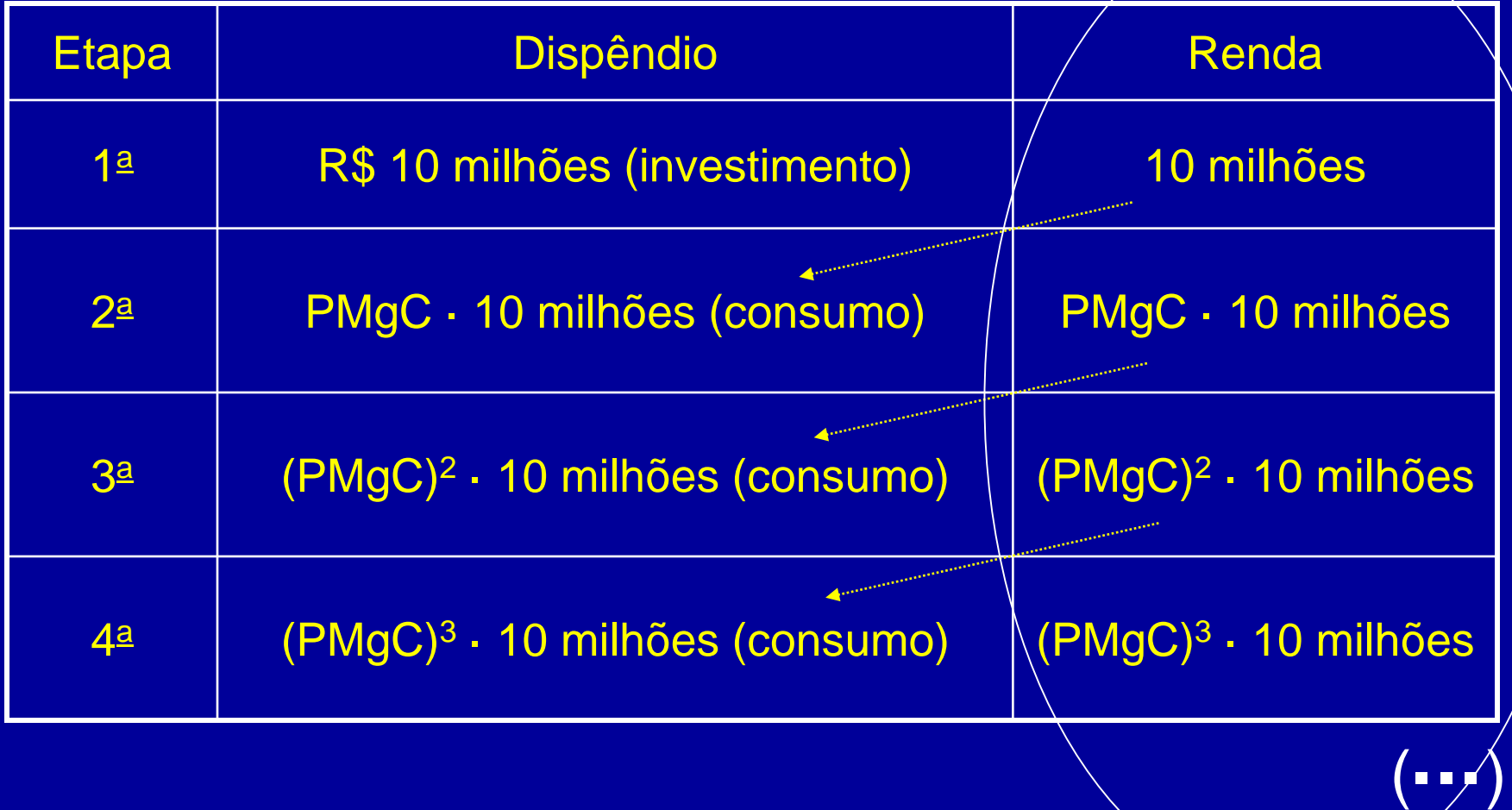

### **Multiplicador**

 $\Delta y = 10 + PMgC \cdot 10 + (PMgC)^2 \cdot 10 +$  $(PMgC)^3 \cdot 10 + (PMgC)^4 \cdot 10 + ...$ 

 $\Delta y = 10$  [1 + PMgC + (PMgC)<sup>2</sup> + (PMgC)<sup>3</sup> +  $(PMGC)^4 + ...$ ]

 $\Delta y = 10 \cdot [(PMgC)^{0} + (PMgC)^{1} + (PMgC)^{2} +$  $(PMgC)^3 + (PMgC)^4 + ...$ 

### **Multiplicador**

 $\Delta y = 10 \cdot (\text{PMgC}^0 + \text{PMgC}^1 + \text{PMgC}^2 + \text{PMgC}^3 + \text{PMgC}^4 + ...)$ 

$$
\Delta y = 10 \left[ \frac{1}{1 - PMgC} \right]
$$

#### Generalizando:

$$
\Delta y = \Delta i p \cdot \left[ \frac{1}{1 - PMgC} \right]
$$

$$
\frac{\Delta y}{\Delta i p} = \frac{1}{(1 - PMgC)} = \frac{1}{PMgS}
$$

4.4.4 Teorema do Orçamento Equilibrado (p. 82) O que ocorre se **g** for aumentado na mesma magnitude que **t** for aumentado?  $\Delta g = \Delta t = z$ 

- $\Delta g$  tem efeito imediato sobre o nível de demanda agregada.
- $\overline{\mathbf{A}}$ t tem efeito imediato sobre a renda disponível, mas apenas a parcela PMgC· $\Delta t$ terá efeito multiplicador sobre a renda.

# 4.4.4 Teorema do Orçamento **Equilibrado**

$$
\Delta g = z > 0
$$
  $\Delta y_1 = \frac{1}{1 - PMgC} \cdot \Delta g$  Sendo  $\Delta y_1 > 0$ 

$$
\Delta t = z > 0 \qquad \Delta y_2 = \frac{-PMgC}{1 - PMgC} \cdot \Delta t \quad \text{Sendo } \Delta y_2 < 0
$$

$$
\Delta y = \Delta y_1 + \Delta y_2 = \frac{1}{1 - PMgC} \cdot \Delta g - \frac{PMgC}{1 - PMgC} \cdot \Delta t
$$

# 4.4.4 Teorema do Orçamento **Equilibrado**

 $\Delta y = \Delta y_1 + \Delta y_2 = \frac{1}{1-PMgC} \cdot \Delta g - \frac{PMgC}{1-PMgC} \cdot \Delta t$ 

Mas  $\Delta g = \Delta t = z$ 

Logo:

$$
\Delta y = \frac{1 - PMgC}{1 - PMgC} \cdot z = z
$$

## Orçamento Equilibrado

O teorema do orçamento equilibrado diz que se houver aumento nos gastos do governo no mesmo valor que ocorrer aumento de tributos, haverá aumento idêntico na renda de equilíbrio.

ATENÇÃO: o teorema do orçamento equilibrado só ocorre no 1º Modelo Macroeconômico Simplificado (em que ip, g, x, m e t são exógenos).

#### **4.4.5 Produto de Pleno Emprego**

Produto de pleno emprego é o máximo produto que a economia pode gerar com a alocação econômica de seus recursos disponíveis.

## **4.4.5 Produto de Pleno Emprego (p. 83)**

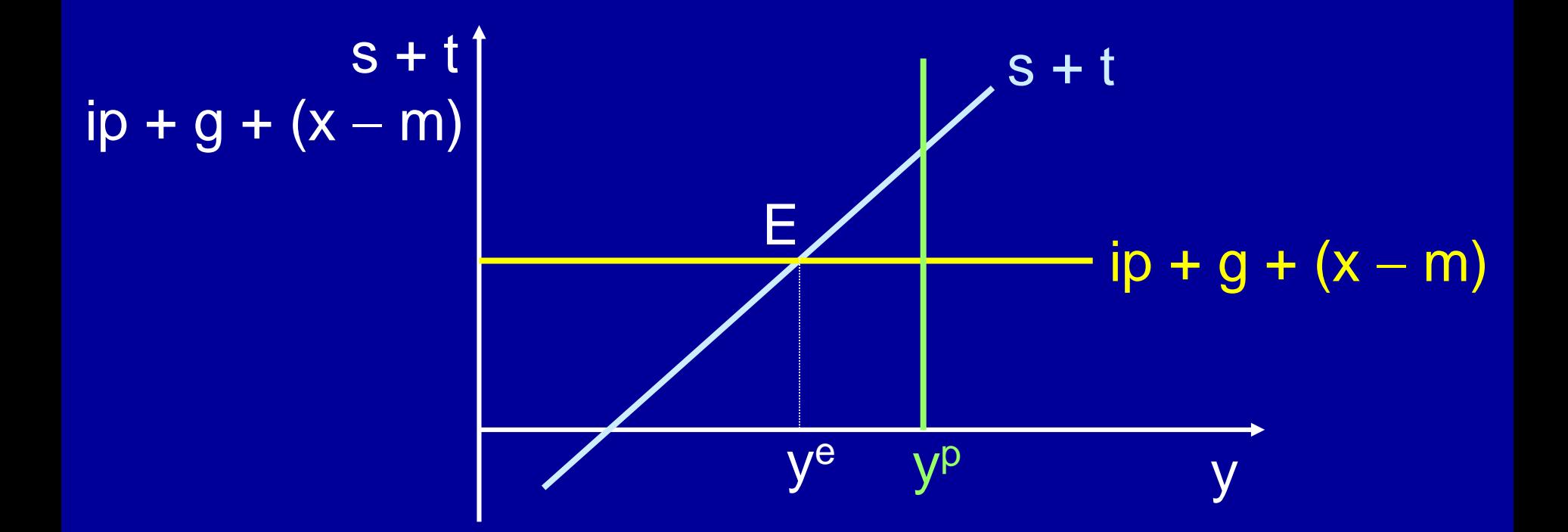

Veja que y<sup>e</sup> < y<sup>p</sup>. Quais são as políticas econômicas para aumentar o produto de equilíbrio?

#### 4.4.5 Produto de Pleno Emprego

- Para ser atingido o produto de pleno emprego, será necessário deslocar a reta  $[p + g + (x - m)]$  para cima e/ou a reta (s + t) para baixo e para a direita.
- Várias medidas podem ser tomadas isoladamente ou em conjunto, tais como:

1) **ip**<sup> $\uparrow$ </sup>, **g** $\uparrow$ , **x** $\uparrow$ 2)  $t\downarrow$ ,  $m\downarrow$ 

• Para tanto, o governo pode atuar sobre as políticas monetária, fiscal e cambial.

#### A crise de 2008/2009 e as políticas econômicas do governo brasileiro até 2018

- Em 2009, o governo brasileiro deparou-se com  $y^e$  <  $y^p$ .
- De 2010 a 2014, pautou-se pela política fiscal expansionista, ou seja, g<sup>^</sup> e t (a chamada nova matriz macroeconômica).
- Com o ajuste fiscal de 2015 a 2018, novamente tem-se: y<sup>e</sup>  $< y<sup>p</sup>$ .
- O que fazer? Os programas de concessão e/ou privatização permitirão **ip**
- A desvalorização cambial deverá gerar  $x \uparrow e m \downarrow$ .
- Portanto, em algum momento o PIB (y<sup>e</sup>) voltaria a crescer (como em 2017 e 2018), mas a possível desvalorização cambial gerou inflação (como ocorreu em 2015), o que o modelo atual não capta (pois ele assume o nível de preço ser dado). 60

1º Modelo Macroeconômico Simplificado (p. 84)

 $y = c + ip + g + x - m$ ou  $ip + g + x - m = s + t$  Condição de equilíbrio ( $y^{\circ} = y^{\circ}$ ), produto agregado = demanda agregada

Sendo

 $c = c(y - t)$ e  $s = s(y - t)$ 

Equações de comportamento

Em que:

ip, g, x, m e t são valores determinados exogenamente.

 $y = c + ip + g + x - m$ ou ip + g + x – m = s + t

Condição de equilíbrio

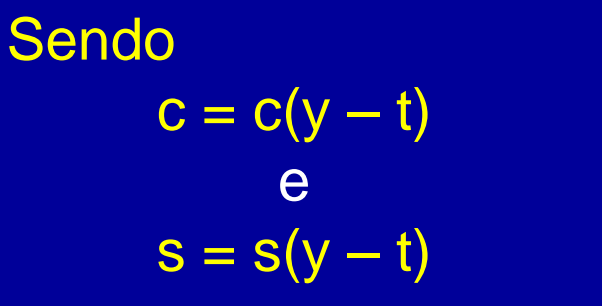

Equações de comportamento

Em que

ip, g, x, m e t são valores determinados exogenamente.

Tem-se um modelo com três equações (uma de equilíbrio e duas de comportamento) e três variáveis endógenas (y,  $c e s$ )  $\Rightarrow$  o modelo tem solução matemática.

- Até agora, a arrecadação de tributos foi considerada constante, ou seja, t =  $\overline{t}$
- O traço em cima da variável indica que ela é constante.
- Mudança de hipótese. Suponha  $t = t(y)$

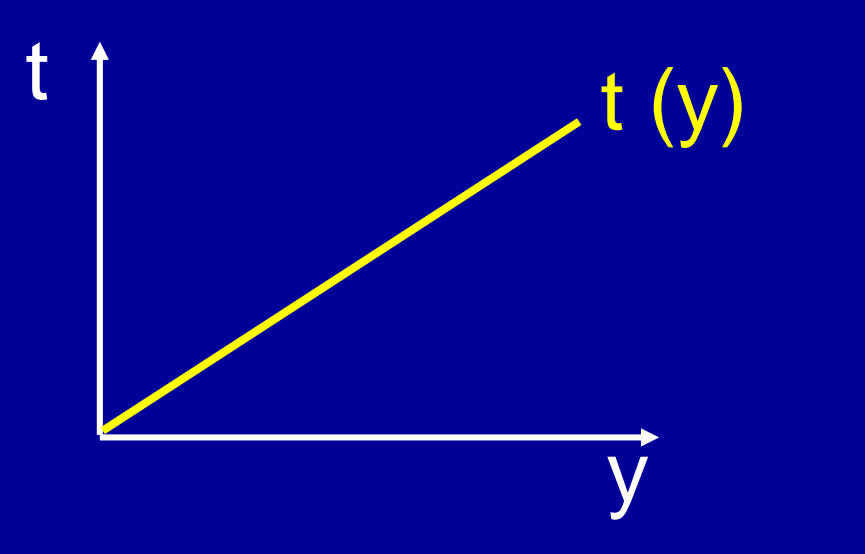

Alteram-se: Função Consumo:

 $c = c [y - t (y)]$ 

#### Função Poupança Privada:  $s = s [y - t (y)]$

Observe que é comum, nos modelos macroeconômicos, usar a mesma letra para expressar a variável e sua função.

2º Modelo Macroeconômico Simplificado (p. 85)

 $y = c + ip + g + x - m$ ou  $ip + g + x - m = s + t$ 

Condição de equilíbrio ( $y^{\circ} = y^{\circ}$ )

Sendo:  $c = c[y - t(y)]$  $s = s[y - t(y)]$  $t = t(y)$ 

Equações de comportamento

65

Em que:

ip, g, x e m são valores determinados exogenamente.

 $y = c + ip + g + x - m$ ou ip + g + x – m = s + t

Condição de equilíbrio

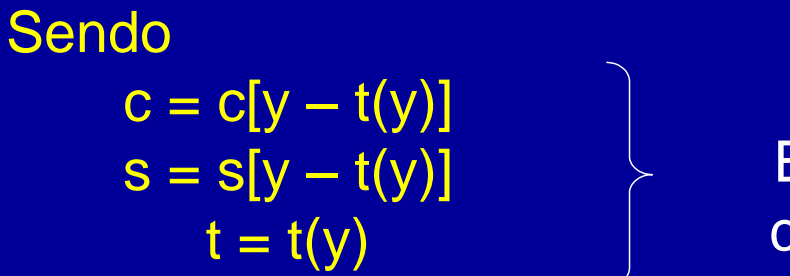

Equações de comportamento

Em que

ip, g, x, e m são valores determinados exogenamente.

endógenas (y, c, s e t)  $\Rightarrow$  o modelo tem solução matemática. $_{_{66}}$ Tem-se modelo com quatro equações (uma equação de equilíbrio e três de comportamento) e quatro variáveis

Duas questões a serem respondidas:

- 1) O multiplicador de gastos autônomos é idêntico ao modelo anterior? Se ele não for, ele ainda continua sendo maior que 1?
- 2) Ainda continua válido o teorema do orçamento equilibrado? Se ele não for, o que ocorre com a renda se houver um aumento de gastos do governo em valor idêntico ao aumento da arrecadação tributária (se Δg = Δt)?

Define-se (ver p. 85): t' = taxa marginal de tributação  $t' = \frac{dt(y)}{dy}$ 

 $dt(y) = t'. dy$ 

#### Se ocorrerem funções lineares tem-se:  $dy = \Delta y$

$$
s' = PMgS = \frac{ds[y - t(y)]}{d[y - t(y)]}
$$

$$
ds[y - t(y)] = s'.d[y - t(y)]
$$

 $d[y - t(y)] = (1 - t')\Delta y$ Para:  $\Delta s = s'. (1 - t'). \Delta y$ Tem-se:

- Em resumo, para um aumento da renda de Δy:
- 1) Aumento do tributo:  $\Delta t = t' \cdot \Delta y$
- 2) Aumento da poupança privada:  $\overline{\Delta s}$  = s'  $\cdot$  (1 – t') $\cdot \overline{\Delta y}$
- 3) Aumento da poupança social:  $\Delta(s + t) = \Delta s + \Delta t$  $=$  s' $\cdot$ (1 – t')  $\cdot$   $\Delta$ y + t' $\cdot$   $\Delta$ y

 $= \Delta y \cdot [s' \cdot (1 - t') + t']$ 

 $\Delta(s+t) = \Delta y \cdot [s' \cdot (1-t') + t'] = \Delta y \cdot [s' - s' \cdot t' + t']$  $=$   $\Delta$ y·[s' + t' ·(1 – s')]

Em resumo:  $\Delta(s + t) = [s' + t' \cdot (1 - s')] \cdot \Delta y$  $\Delta(s + t) / \Delta y = s' + t' \cdot (1 - s')$ 

> Tangente da inclinação da função poupança social no 2º modelo (ver figura 18 na página 87)

#### No 1º Modelo Macroeconômico Simplificado:

- 1) O t é dado. Portanto, quando varia a renda, Δt  $= 0$
- 2) Δs = s'·Δy. O acréscimo da poupança privada é sobre o acréscimo da renda total.
- 3) O acréscimo na poupança social é igual ao acréscimo da poupança privada.
- 4) O Acréscimo da poupança social é:
	- $\Delta(s + t) = \Delta s + \Delta t = s' \cdot \Delta y + 0$ . Portanto:

$$
\Delta(s + t) = s' \cdot \Delta y
$$

 $\Delta(s + t) / \Delta y = s'$ 

Tangente da inclinação da função poupança social no 1º modelo

72
#### 4.5 2º Modelo Macroeconômico **Simplificado**

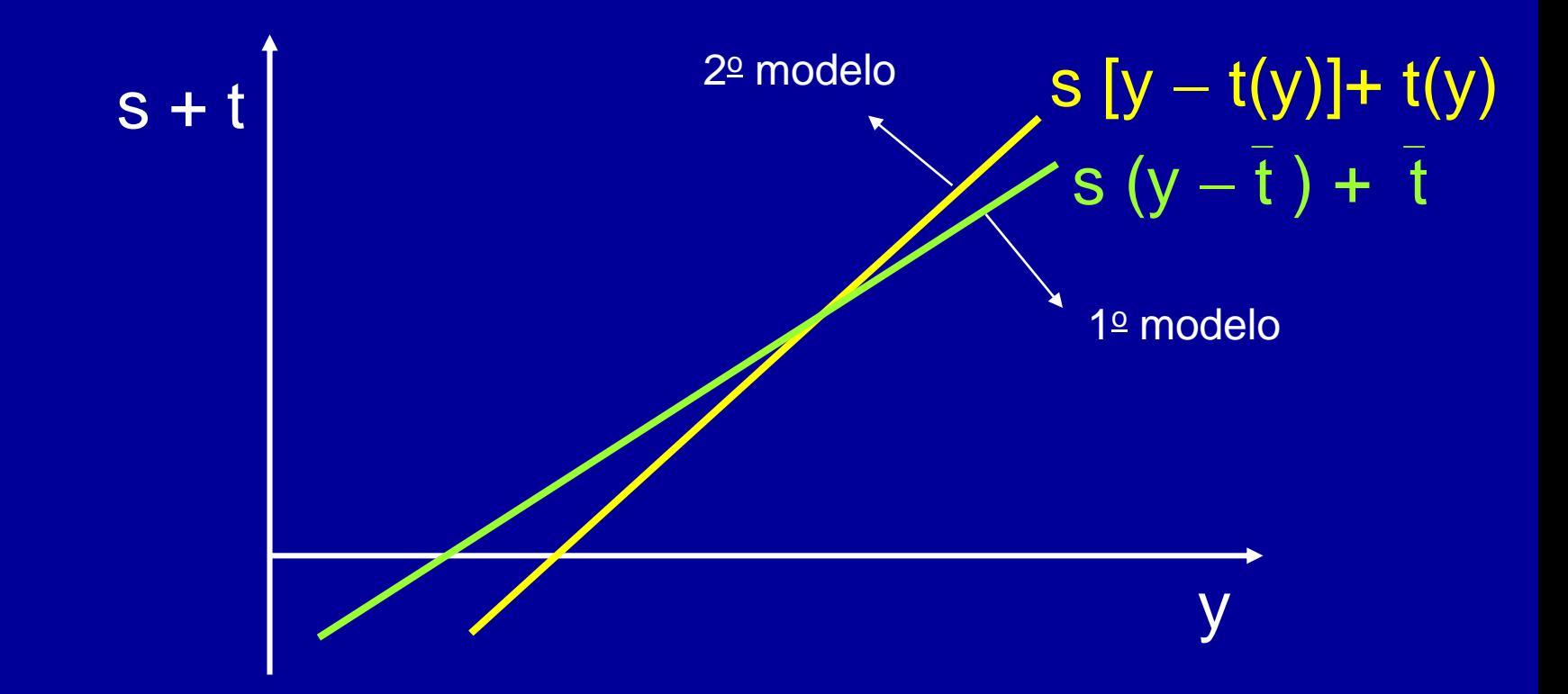

Curvas de poupança social: ela é mais inclinada no 2º modelo simplificado.

#### 4.5.1 O Multiplicador de Gastos Autônomos

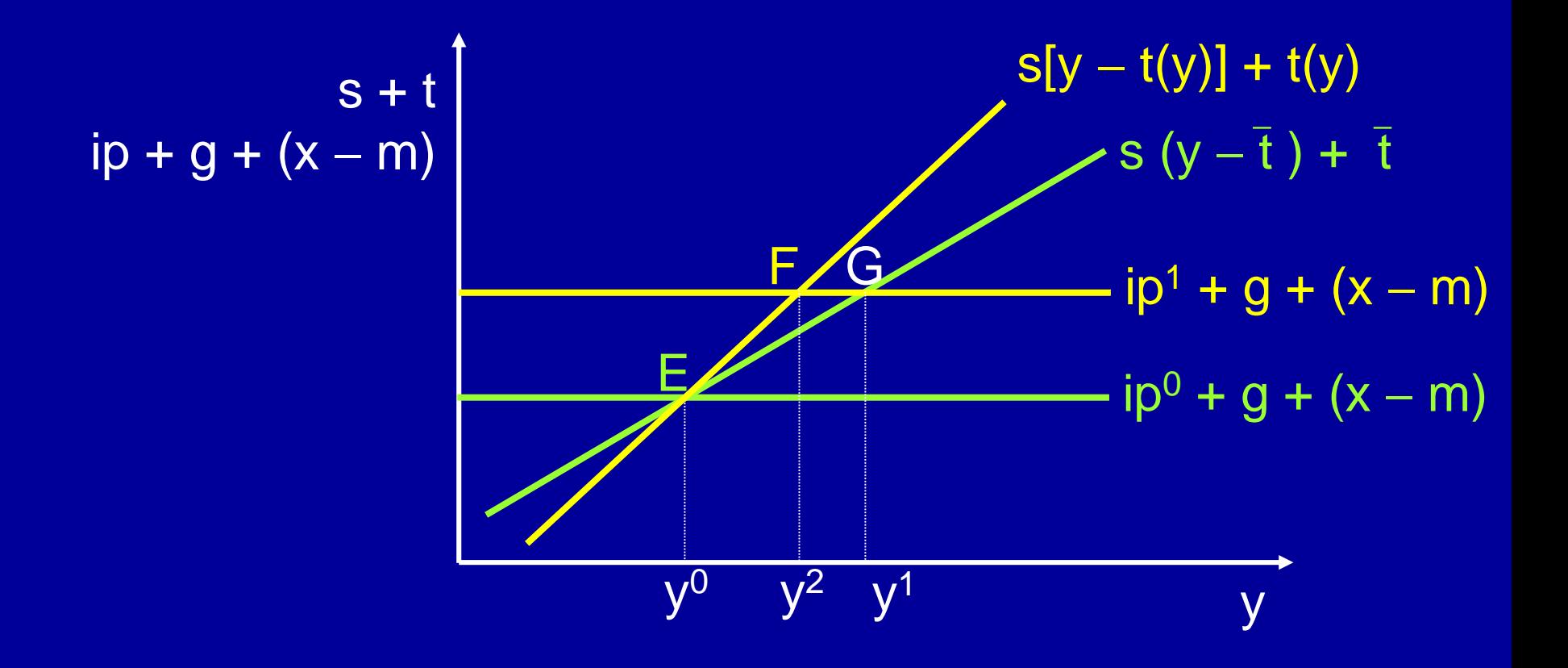

Multiplicador do investimento

#### 4.5.1 O Multiplicador de Gastos Autônomos

No 1º Modelo Macroeconômico Simplificado (MMS):  $\Delta$ y/  $\Delta$ ip = 1/(1 – PMgC) = (y<sup>1</sup> – y<sup>0</sup>)/ (ip<sup>1</sup> – ip<sup>0</sup>)

No 2º Modelo Macroeconômico Simplificado:  $\Delta$ y/  $\Delta$ ip = (y<sup>2</sup> – y<sup>0</sup>)/ (ip<sup>1</sup> – ip<sup>0</sup>)

O multiplicador de gastos autônomos do  $1^\circ$  MMS é maior que o multiplicador de gastos autônomos do 2<sup>o</sup> MMS.

#### Fórmula do Multiplicador de Gastos Autônomos

2<sup>o</sup> MMS:  $Δy/Δip = 1/ tgβ$ 

 $t$ gβ =  $\Delta$ (s + t)/  $\Delta$ y = s'+ t'·(1 – s')

Multiplicador =  $1 / [s'+t' \cdot (1 - s')]$ 

#### Multiplicador de Gastos Autônomos

- 1º MMS: multiplicador =  $1/(1 PMgC) = 1/s'$
- 2<sup>o</sup> MMS: multiplicador =  $1/[s'+t'·(1-s')]$ Veja que:

$$
[1 / [s'+t' (1-s')] < (1/s')
$$

Mas será que  $\lceil 1 / \lceil s' + t' (1 - s') \rceil$  é maior que 1? Sabe-se que:  $0 < s' < 1$  e  $t' \ge 0$ Para: [1 / [s'+ t' (1 – s') ] > 1, é necessário que:  $[s'+t' (1-s')]$  < 1 :  $[t' (1-s')]$  < 1 - s'

#### Multiplicador de Gastos Autônomos

 $[t' (1 - s')] < (1 - s')$ 

 $t' < [(1 - s') / (1 - s')]$ , ou seja,  $t' < 1$ 

Para o multiplicador de gastos autônomos do 2<sup>o</sup> MMS ser maior que 1, é necessário:

1)  $0 < s' < 1$ 

 $2)$   $0 \le t' < 1 \rightarrow E$  o que ocorre normalmente na sociedade, pois não é social e politicamente correto que, para cada R\$ 1 a mais de renda, o governo arrecade mais de R\$ 1 em tributos adicionais.

# **Exercícios**

- 1) Considere que s' =  $0,25$  e t' =  $0,40$ .
- Calcule:
- $\cdot$  1.a) o multiplicador de gastos autônomos do 1<sup>o</sup> **MMS**
- $\cdot$  1.b) o multiplicador de gastos autônomos do  $2^{\circ}$ MMS.
- 2) calcule os multiplicadores para o  $1^{\circ}$  e 2<sup>o</sup> MMS quando  $s' = 0,20 e t' = 0,35$
- Lembre-se que:
- 1º MMS: multiplicador =  $1/(1 PMgC) = 1/s'$
- 2<sup>o</sup> MMS: multiplicador =  $1 / [s'+t'·(1-s')]$

O multiplicador de gastos autônomos no 2<sup>o</sup> MMS é (ver equação 4.22 na página 87):  $Δy/Δip = 1 / [s'+ t'·(1-s')]$ 

Esse mesmo multiplicador ocorre se ao invés de aumento de investimento privado ocorrer aumento dos gastos do governo. Isto é: Δy/ Δg = 1 / [s'+ t'·(1-s') ]

Considere as variações de alíquotas de tributos e não do total de tributos. Inicialmente, tem-se a alíquota de  $t'_0 = 0,18$ Agora, passa-se a ter  $t'_{1} = 0,20$ 

 $\Delta \tau = t'_1 - t'_0 = 0.02$  $\Delta \tau > 0$ Tem-se:  $\Delta y_d = -\Delta \tau \cdot y_0$ 

Veja que se  $\Delta \tau > 0$ , tem-se  $\Delta y_d < 0$  (pois sempre  $y_0 > 0$ Mas se  $\Delta \tau$  < 0, tem-se  $\Delta y_d > 0$ 

 $y_0 = $2.000$   $yd_0 = $1.640$   $\Delta yd = - $40$  $yd_1 = $1.600$ 4.5.2 Modificações das alíquotas de Tributos

 $\Delta c = - c \cdot \Delta \tau \cdot y_0$  $\overline{\Delta s} = -s \cdot \Delta \tau \cdot y_0$ 

Sabe-se que:  $s' + c' = 1$  :  $1 - c' = s'$ 

Efeito final negativo do aumento das alíquotas do tributo sobre a renda:

 $\Delta y = [-c' \cdot \Delta \tau \cdot y_0] / [s' + t' \cdot (1 - s')]$ 

No começo do processo tem-se:  $\Delta g = \Delta t = \Delta \tau \cdot y_0 = Z$ 

O efeito final da tributação sobre a renda é:  $\Delta y_1 =$  $[-c'.Z] / [s'+t' (1-s')]$ Mas há os efeitos do aumento de gastos do governo sobre a renda:  $\Delta y_2 = Z \bar{Z} [s' + t'(1 - s')]$ 

Considere que o governo aumente a arrecadação de tributos em (Δτ·y<sub>0</sub>) e automaticamente aumente seus gastos em  $(\Delta_{\tau} \cdot y_o)$ . O efeito do imposto sobre a renda é:

 $\Delta y_1$  = multiplicador . (-c' $\cdot \Delta \tau \cdot y_0$ )  $\Delta y_1 =$  1 .  $(-c \cdot \Delta \tau \cdot y_0)$  $s'$ + t' (1-s')

Efeito do aumento de gastos do governo sobre a renda:

$$
\Delta y_2 = \frac{1}{s' + t' (1 - s')}
$$
  $\Delta g = \frac{1}{s' + t' (1 - s')}$   $(\Delta \tau . y_0)$ 

Efeito conjunto:

$$
\Delta y = \Delta y_1 + \Delta y_2 = \frac{(1 - c')\Delta \tau y_0}{s' + t' \cdot (1 - s')} = \frac{s'\Delta \tau y_0}{s' + t' \cdot (1 - s')}
$$
  
Lembre-se que  $(1 - c') = s'$   

$$
\frac{s'}{s' + t' \cdot (1 - s')} < 1
$$

$$
\begin{array}{cc}\n\text{Como} & \text{s'} \\
\hline\n\text{s'+t' (1-s')} < 1\n\end{array}
$$

#### Como Z =  $Δτ$ ·y<sub>0</sub>, tem-se  $Δy < Z$

Portanto, havendo aumento de arrecadação de tributos e dos gastos do governo do mesmo montante (Δτ·y<sub>0</sub> ), no 2º MMS haverá aumento da renda, mas inferior ao aumento que ocorreu nos gastos do governo.

# **Exercício**

- Considere a equação (4.25) da p. 90. Suponha que a situação inicial seja  $y_0 = $$ 2.000,  $t'_{0} = 0,20$  e s' = 0,25.
- Se o governo elevar a alíquota de tributos para  $t'_{1} = 0,22$  e alocar os recursos tributários adicionais para aumento de seus gastos, qual será o aumento da renda?
- Lembre-se que:

$$
\Delta y = \Delta y_1 + \Delta y_2 = \frac{(1 - c') \cdot \Delta \tau \cdot y_0}{s' + t' \cdot (1 - s')}
$$

## **Limitações dos MMS (p. 90)**

- 1) Esses modelos consideram apenas o mercado de produto e desprezam os quatro outros mercados em que a macroeconomia divide a economia (que são os mercados de moedas, títulos, trabalho e divisas).
- 2) O nível de preço é constante e o ip é determinado fora do modelo.
- 3) Não consideram mudança tecnológica.
- 4) O estoque físico produtivo do capital é constante.
- Relaxando alguma desses hipóteses, criam-se novos modelos.

## Exercício

1) calcule a renda de equilíbrio quando  $c = 10 + 0.8(y - t)$ ,  $ip = 20$   $q = 5$   $t = 5$   $x = 6$   $m = 5$ 2) Calcule a renda de equilíbrio quando  $c = 10 + 0.8(y - t)$ ,  $ip = 20$   $g = 5$   $t = 0.05y$   $x = 6$   $m = 5$ 3) Calcule a renda de equilíbrio quando  $c = 10 + 0.8 \cdot (y - t)$ ,  $ip = 20 + 0.04y$   $g = 5$   $t = 0.05y$   $x = 6$  m = 5 4) Compare os valores do PIB de equilíbrio dos exercícios 1 e 3. A que conclusão se chega? Parta da equação y = c + ip + g + x – m e substitua os valores dados acima nesta equação de equilíbrio.